# **SOFTWARE**

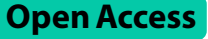

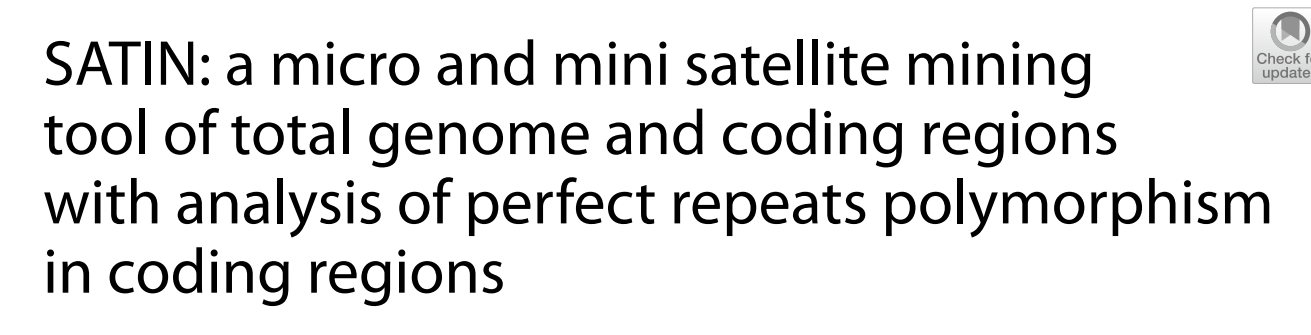

Carlos Willian Dias Dantas<sup>1\*</sup>, Sebastião Rodrigues da Costa Neto<sup>2</sup>, Sandy Ingrid Aguiar Alves<sup>2</sup>, Kenny da Costa Pinheiro<sup>2</sup>, Edian Franklin Franco De Los Santos<sup>3</sup> and Rommel Thiago Jucá Ramos<sup>2\*</sup>

\*Correspondence: cwillian@ufmg.br; rommelramos@ufpa.br

<sup>1</sup> Institute of Biological Sciences, Federal University of Minas Gerais, Belo Horizonte, Brazil <sup>2</sup> Simulation and Computational Biology Laboratory, High Performance Computing Center, Federal University of Pará, Belém, Brazil

3 Universidad Tecnológica de Santiago, Campus Central de Herrera, Isabel Aguiar No. 61 21243, Santo Domingo, Dominican Republic

# **Abstract**

**Background:** Tandem repeats are specifc sequences in genomic DNA repeated in tandem that are present in all organisms. Among the subcategories of TRs we have Satellite repeats, that is divided into macrosatellites, minisatellites, and microsatellites, being the last two of specifc interest because they can identify polymorphisms between organisms due to their instability. Currently, most mining tools focus on Simple Sequence Repeats (SSR) mining, and only a few can identify SSRs in the coding regions.

**Results:** We developed a microsatellite mining software called SATIN (Micro and Mini SATellite IdentifcatioN tool) based on a new sliding window algorithm written in C and Python. It represents a new approach to SSR mining by addressing the limitations of existing tools, particularly in coding region SSR mining. SATIN is available at [https://github.com/labgm/SATIN.git.](https://github.com/labgm/SATIN.git) It was shown to be the second fastest for perfect and compound SSR mining. It can identify SSRs from coding regions plus SSRs with motif sizes bigger than 6. Besides the SSR mining, SATIN can also analyze SSRs polymorphism on coding-regions from pre-determined groups, and identify SSRs diferentially abundant among them on a per-gene basis. To validate, we analyzed SSRs from two groups of *Escherichia coli* (K12 and O157) and compared the results with 5 known SSRs from coding regions. SATIN identifed all 5 SSRs from 237 genes with at least one SSR on it.

**Conclusions:** The SATIN is a novel microsatellite search software that utilizes an innovative sliding window technique based on a numerical list for repeat region search to identify perfect, and composite SSRs while generating comprehensible and analyzable outputs. It is a tool capable of using fles in fasta or GenBank format as input for microsatellite mining, also being able to identify SSRs present in coding regions for GenBank fles. In conclusion, we expect SATIN to help identify potential SSRs to be used as genetic markers.

**Keywords:** Microsatellite, Simple sequence repeats, SATIN

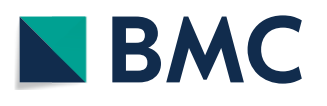

© The Author(s) 2024. **Open Access** This article is licensed under a Creative Commons Attribution 4.0 International License, which permits use, sharing, adaptation, distribution and reproduction in any medium or format, as long as you give appropriate credit to the original author(s) and the source, provide a link to the Creative Commons licence, and indicate if changes were made. The images or other third party material in this article are included in the article's Creative Commons licence, unless indicated otherwise in a credit line to the material. If material is not included in the article's Creative Commons licence and your intended use is not permitted by statutory regulation or exceeds the permitted use, you will need to obtain permission directly from the copyright holder. To view a copy of this licence, visit [http://](http://creativecommons.org/licenses/by/4.0/) [creativecommons.org/licenses/by/4.0/.](http://creativecommons.org/licenses/by/4.0/) The Creative Commons Public Domain Dedication waiver [\(http://creativecommons.org/publicdo](http://creativecommons.org/publicdomain/zero/1.0/)[main/zero/1.0/\)](http://creativecommons.org/publicdomain/zero/1.0/) applies to the data made available in this article, unless otherwise stated in a credit line to the data.

### **Background**

Tandem repeats or TRs are specifc regions of blocks of sequences (motifs) of diferent sizes in the genetic material that are repeated in tandem in different organisms  $[1]$  $[1]$ . These repetitions are non-random and appear important in several organisms  $[1-3]$  $[1-3]$ .

TRs are divided into ribosomal DNA and Satellite repeats (SRs). The latter is further classifed into 1—Macrosatellites, which are repetitive sequences with the size of several kb in length; 2—Minisatellites, which are repetitive sequences with sizes greater than 10 up to a few hundred nucleotides; and 3— Microsatellites or Simple Sequence Repeats (SSRs), which are smaller repetitive sequences whose repeating unit (motif), ranges from 1 to 6 base pairs  $[3, 4]$  $[3, 4]$  $[3, 4]$ .

Among Satellite repeats, Mini and microsatellites are highlighted due to their instability and dynamics on populations, being microsatellites way more abundant than the other repeats [\[4\]](#page-12-2).

Microsatellites or simple sequence repeats (SSRs), are widely used to identify specifc molecular sequences in an unknown DNA pool. Microsatellites can be classifed, according to the observed repetition pattern, into (I) Perfect microsatellites, which exhibit perfect repetitions of a single motif, e.g., (GC)15; (II) Imperfect microsatellites, which have diferent bases between the repetition pattern that are not in the motif, e.g., (GT)4A(GT)8 and (III) Compound microsatellites, which contain diferent motifs (two or more) repeated in tandem, e.g., (TA)8(GC)7 [[3,](#page-12-1) [5](#page-12-3)].

These sequences are highly suitable for revealing polymorphisms among individuals, which is why they are widely used in population studies, genetic similarity analysis, and distance analysis. Furthermore, microsatellites can be found in eukaryotes, prokaryotes, and viruses, exhibiting a wide distribution through the genome and being present in both genic and intergenic regions. These repeated sequences have mutation rates ranging from  $10^3$  to  $10^6$  per cell generation, and due to this instability, they are highly relevant in evolutionary studies [[3\]](#page-12-1). Besides, substantial results show that SSRs are nonrandomly distributed in protein-coding regions, and microsatellites within genes are probably subjected to stronger selective pressure than other regions due to their signifcant functional importance [[6\]](#page-12-4). Since microsatellites occur throughout the genome of diferent species, they have become suitable for studying genetic diversity among species and populations [[7\]](#page-12-5). Minisatellites can also be highly polymorphic in terms of copy number, length, and composition and can be subjected to variations during meiosis, diferently from microsatellites, making them also useful for DNA fngerprinting and population studies [[4,](#page-12-2) [8](#page-12-6)].

Both microsatellites and minisatellites might have a role in genetic tunning on some genes of eukaryotes and prokaryotes, by the repeat copy number, suggesting that they might act as "tuning knobs" on gene expression based on the number of tandem repeats present [[6\]](#page-12-4). Aside from that, SSRs present in genes have a higher mutation rate than the SSRs in non-genic regions and, for example, in primates, a high rate of polymorphism with elongation/shortening process is an important factor of molecular evolution  $[6, 9]$  $[6, 9]$  $[6, 9]$  $[6, 9]$ .

Due to their importance, SSRs, algorithms, and search tools have been developed for mining repeat regions to identify and monitor microsatellites as genetic markers in various organisms [[10\]](#page-13-0). Among the diferent approaches used for microsatellite identifcation algorithms, these search algorithms can be divided into stochastic and deterministic models, where a stochastic algorithm uses a range of values for each variable, allowing for some randomness. In contrast, a deterministic algorithm uses a single estimate to represent values of all variables, being more predictable [\[10](#page-13-0), [11](#page-13-1)].

The methods used to identify SSRs and the types of outputs vary among different tools. For example, MISA [[12\]](#page-13-2) searches for perfect, and compound repeats through exact searches in keyword trees. IMEx [[13\]](#page-13-3) is designed to identify perfect, imperfect, and compound repeats and uses a sliding window search approach to identify indels and substitutions. Alignment-based methods using dynamic programming matrices are employed in STAR [[14\]](#page-13-4), Mreps [[15](#page-13-5)], and STRING [\[16](#page-13-6)] to defne approximate repeats, which can be efficient in finding exact and approximate patterns but may be computationally inefficient and slower due to more intensive calculations.

On the other hand, REPuter  $[17]$  $[17]$  and MISA  $[12, 18]$  $[12, 18]$  $[12, 18]$  $[12, 18]$  $[12, 18]$  uses Suffix Trees and Keyword Trees, respectively, which are data structures that can locate subsequences in  $O(p)$  time complexity, where p is the size of the pattern. However, Suffix Trees can require  $O(n^2/2)$ memory space, where n is the size of the sequence. IMEx [\[13](#page-13-3)] performs a two-stage sliding window search. Initially, it searches for sequences that repeat at least twice (e.g., ATC ATC) without imperfections (i.e.,  $k=0$ ). It extends the search in the edges of the sequence, allowing up to  $k$  imperfections [[12](#page-13-2), [13\]](#page-13-3).

Currently, several researchers need advanced computational training and focus a great amount of time on installing and running the tools for microsatellite mining, without mentioning that some tools have some limitations related to the machine capability and the size of input data intended to be used  $[19]$  $[19]$ . Besides, some tools are not memory efficient and therefore, are not capable of analyzing large fles, beyond that most SSR mining tools do not generate outputs capable of diferentiating SSR present in coding and non-coding regions.

So, we present a new tool for mining microsatellites and minisatellites based on a deterministic sliding window algorithm called SATIN (Micro and Mini SATellite IdentifcatioN tool) with an innovative method for Satellite repeats mining that ofers lower memory and processing requirements when compared to methods such as suffix trees or dynamic programming.

It ofers functionalities for identifying perfect, and compound SSRs, while generating comprehensible and analyzable outputs. It is a tool capable of using fles in fasta or Gen-Bank format as input for microsatellite mining, and it is also able to identify SSRs present in coding regions for GenBank files. SATIN is a memory-efficient mini and microsatellite mining tool that can identify SSRs present in coding and non-coding regions without the limitation of motif size.

## **Implementation**

### **Method of the SATIN search algorithm**

SATIN's algorithm is based on the user setup of the motif's size to be determined as input, with *m* for the motif size (e.g., 3 for ATG ATG), and exponent as the total number of motif repetitions (e.g., 2 for ATG ATG), where *MinExponent* represents the minimum number of repetitions required to be considered as an SSR.

Initially, the nucleotide sequence is converted into a numeric list  $L = L_i...L_n$ , where each nucleotide corresponds to a prime integer value or the number 1. Subsequently, L, a list of composite numbers  $LC = LC_{i}...LC_{n-m+1}$  is generated, where each value in the set is obtained by multiplying the values of k-mers of size m belonging to L. Next, the consecutive repetition of values  $LC$  is counted, and whenever the repetition reaches the value of *MinRepMultiples*, a region with a perfect repetition is identifed, which may or may not be further extended (Fig. [1](#page-3-0)).

```
MinRepMultiples = (m * MinExponent) - (m - 1)
```
In practice, the L values of two neighboring k-mers at a time are needed for comparison, which can be calculated by going through m characters for each character in the sequence. As a result, the processing and LC are not created and stored in memory because only the time increases as *m* grows. On the other hand, by converting the k-mer sequences into corresponding integer values, fewer bits are used (for sufficiently large *m*) in comparison to character strings.

When a repetition region is found in LC, satisfying the minimum repeat count, the start and end positions of that region are determined. Finally, the identifed perfect SSRs are stored in a matrix (Table [1](#page-4-0)).

In the example of searching for microsatellites. When searching for diferent motif sizes, the matrix will be populated in such a way that it becomes unsorted since each motif type (e.g., mono, di, tri, etc.) is searched one at a time in the sequence. Therefore, a sorting step is necessary to align each repetition found in the matrix based on its start position.

The subsequent steps after sorting involve adding markers to the matrix, which aid in defning the SSRs. One of the functions of the markers is to identify repetitions

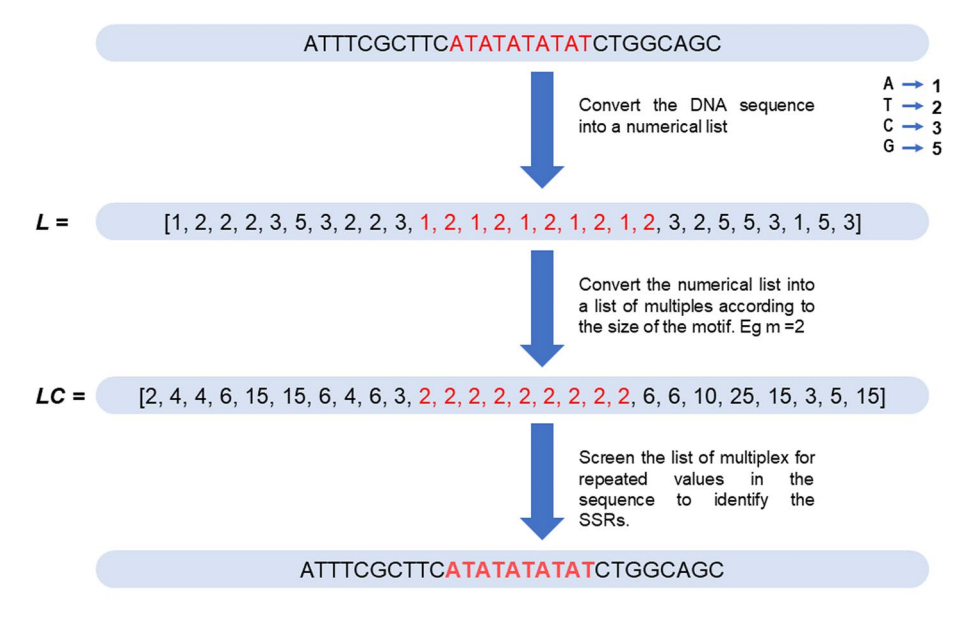

#### Example of how the SATIN's algorithm works

<span id="page-3-0"></span>**Fig. 1** Example of SSRs searching algorithm used in SATIN. A sequence with AT repetitions where the sequence is converted into a numerical list (L) and then into a multiples list (LC) with a motif size of 2 (m). From there, a search mechanism is used on the LC list, considering two neighboring k-mers at a time that repeat in tandem, to identify the SSRs

<span id="page-4-0"></span>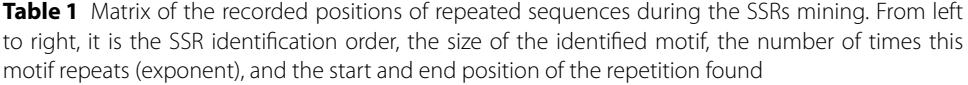

| SSR id | motif | Exponent | <b>Start position</b> | <b>End position</b> |
|--------|-------|----------|-----------------------|---------------------|
|        |       |          |                       |                     |
|        |       |          |                       | 14                  |
| 3      |       |          | 24                    | 35                  |

<span id="page-4-1"></span>**Table 2** Post-processing result matrix of the SSR mining recorded for compound SSRs considering the intervals (int $=10$ ) between identified Satellite repeats

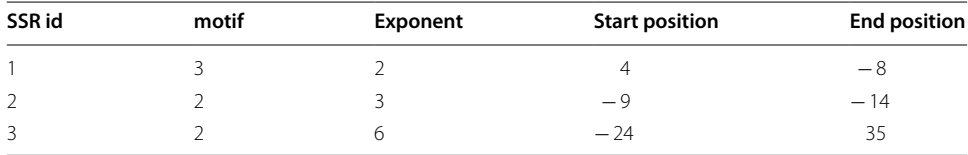

occurring at the same position. In such cases, the SSRs with the smaller motif are considered (e.g., considering (AC)4 instead of (ACAC)2). As a result, q is the number of perfect SSRs found, and the redundancy removal step is performed in O(q $^2$ ) (Order of  $q^2$ ) time.

Finally, the search for compound SSRs is carried out in  $O(q)$  time by comparing the positions of adjacent SSRs in the matrix to check if they fall within the accepted distance. For this, the value of the end position of SSR 1 is subtracted from the start position of SSR 2. If the result is a distance less than or equal to 10 for example (int=10), the positions of both SSRs are updated to negative values, indicating that they belong to a unique tract of compound SSR. Additionally, the integer value of the position is retained to keep the information about the distance between each motif. The same process is applied to SSRs 2 and 3. At the end of this process, a single composite or compound SSR is obtained at the region starting at position 4 and ending at position 35, where before would be considered as 3 distinct SSRs (Table [2](#page-4-1)).

# **Tool overview**

SATIN can be used on Linux, and, as input fles, SATIN is capable of processing fasta and GenBank fle formats. When GenBank fles are used, the software will search for repetitive regions throughout the genome and within coding regions.

Additionally, for GenBank data analysis, the obtained results can be further analyzed, by generating a table of microsatellite motif abundance from the identifed genic regions in the GenBank fle formats of diferent genomes "SSR\_counting.txt" (Fig. [2\)](#page-5-0). Tis analysis is useful for identifying unique and common motifs in the genic regions of the analyzed genomes for genetic diversity analyses based on the fltered SSRs that show the highest potential as genetic markers. Additionally, another script is available to isolate the sequences of the selected SSRs with their fanking regions into a multifasta fle from the results.

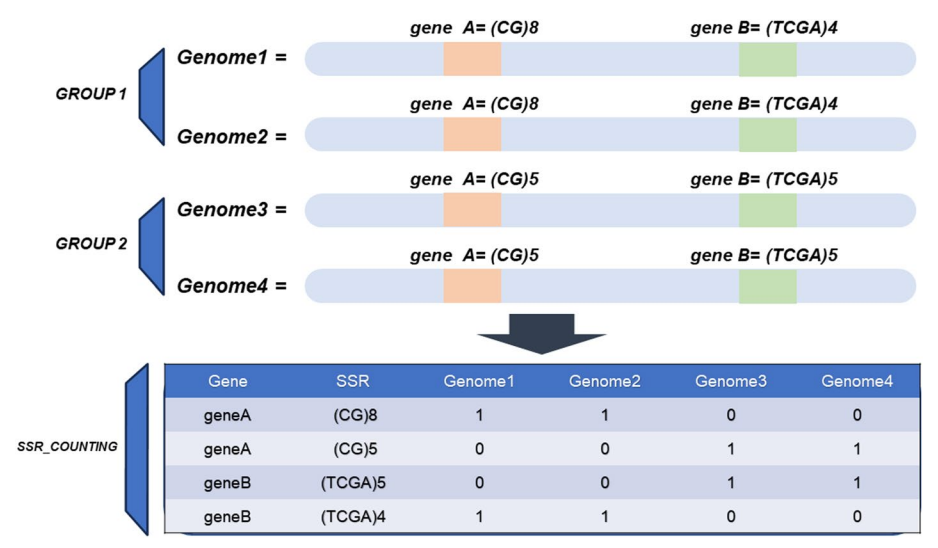

<span id="page-5-0"></span>**Fig. 2** Diagram illustrating the process of counting the SSR in coding regions to identify potential SSR markers after the SSRs mining. The fgure depicts the abundance calculation process, where the SSRs are counted on a per-gene basis. Subsequently, the output is analyzed by an R-script that compares the selected SSR among the previously selected groups (Group1 compared to Group2 in the example above)

<span id="page-5-1"></span>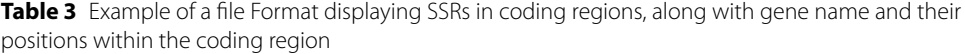

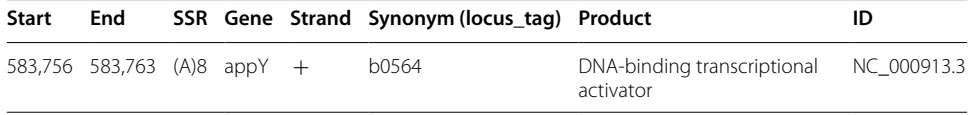

We chose to create SATIN as a tool that combines enhanced efectiveness, a distinct methodology, and unique functionalities while adhering to parameters and an output format reminiscent of the MISA software [\[12\]](#page-13-2), which is one of the most widely used tool [\[11](#page-13-1)]. The SATIN's parameters related to SSR search are stored in the "Parameters.ini" fle, which specifes the motifs and the minimum number of motif repetitions (motif: repetition), as well as the minimum size of random sequences to identify some imperfect microsatellites (int parameter).

SATIN generates an output indicating the type of SSRs motif followed by the number of repetitions, the start and end positions of the identifed Satellite repetition, and the sequence ID.

# **Input fle formats**

When using FASTA fles as input, SATIN can perform the search for Satellites repetitions in two ways: (1) Single Analysis: analyses unique fasta or multifasta fle through a command; or (2) Batch analysis of multiple fasta fles within a single folder through a unique command.

On the other hand, when GenBank fles are used as input, besides generating the same output as in the analysis of FASTA fles, SATIN will generate additional output fles. (1) A fasta fle containing the genome sequence; (2) A Protein Table fle that extracts the coding regions; and (3) an SSR-coding fle with identifed SSRs specifcally found within the coding regions. The SSR-coding file is presented in the format of Table [3.](#page-5-1)

# **Analysis of SSRs in coding regions among groups of genomes**

In addition to its main function of SSR mining, SATIN can also serve as a complementary tool by providing scripts for additional analysis of SSRs profles among pre-defned groups of genomes. These tools will compare and analyze perfect SSRs present among the groups of genomes. The idea is based on the assumption that differences in SSR counts occur due to mutations within these repetitive sequences [\[20\]](#page-13-10) and that the SSRs diverging among the groups will have their motif count values modifed due to population polymorphism [[3\]](#page-12-1). As a result, it generates a fle containing the SSRs count values within each gene from a Python script (abundance fle) and compares them with the counts present in the other group of genomes under the same conditions using an R script to compare the groups (Figs. [2](#page-5-0) and [3](#page-6-0)).

The tool takes as input the outputs generated by running GenBank format files, specifcally, the previously obtained results from SATIN for the coding regions, along with a TSV fle defning the group membership of each organism for statistical analysis purposes.

Afterward, SATIN's coding SSR fle results can be used to generate an abundance fle that compares the SSR frequency profles of coding SSRs among each group by executing a Python script, and, subsequently, a count of SSRs within the gene regions is performed for each analyzed genome and saved on an abundance fle (Fig. [2\)](#page-5-0). It utilizes the obtained results and segregates them according to the genome fles used.

Using the abundance fle and the pre-defned groups of genomes fle, the user can run an R-script to compare these SSRs and make further analyses of diferential SSR frequency between groups by using tests for normality (Shapiro–Wilk), non-parametric Kruskal–Wallis test, parametric ANOVA, Tukey's post hoc test, and a sum of the SSR counts for each gene and SSR. The results of these tests are saved in separate files, so the user can analyze the results to select potential SSR markers (Fig. [4\)](#page-7-0).

If the SSRs have already been selected and the user needs to design new primers and therefore needs the fanking regions to do so, SATIN ofers a script to extract the fanking regions of each SSR of the selected coding regions present on the folder with all

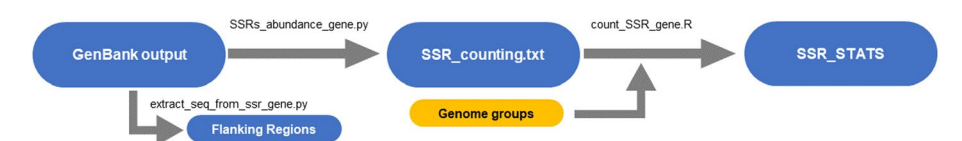

<span id="page-6-0"></span>**Fig. 3** Flowchart of the steps for the perfect SSR analysis of the coding regions among diferent groups of genomes. The frst step is shown in Fig. 3 where the SSR on a per gene basis is counted and saved on a fle called "SSR\_couting.txt" (abundance fle), then is analyzed together with a grouping fle by an Rscript to generate results with some statistical analysis such as tests for normality (Shapiro–Wilk), non-parametric Kruskal–Wallis test, parametric ANOVA, Tukey's post hoc test, and a sum of the SSR counts for each gene and SSR. After the SSR has been selected the user can select the fanking regions using a script called "extract\_ seq\_from\_ssr\_gene.py"

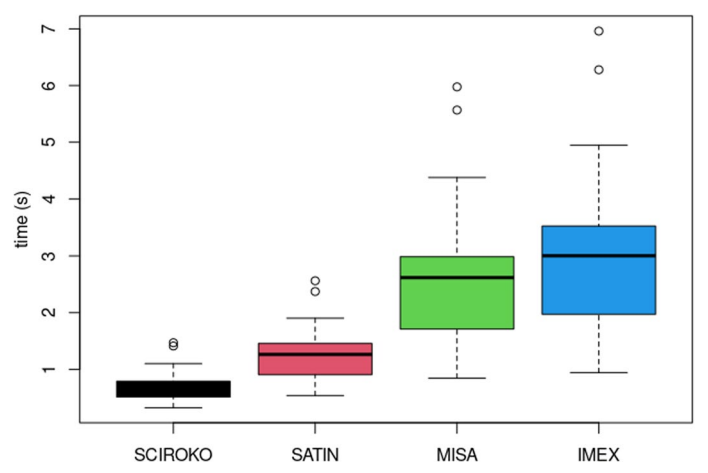

<span id="page-7-0"></span>**Fig. 4** Box plot of the processing time for each of 100 genomes with detection of SSRs under the same parameters. The circles above each box plot represent outliers

genomes analyzed (Fig. [3](#page-6-0)). These flanking regions can be used as input in subsequent steps for primer selection using other tools such as GSP [[7\]](#page-12-5), ConsensusPrimer [\[21](#page-13-11)], or Primer3 [[22](#page-13-12)].

In addition to microsatellite mining, SATIN can utilize its results generated from the identifed SSRs in coding regions to compare the SSRs identifed by each genome group. It utilizes the obtained results and segregates them according to the genome groups predefned by the user.

The analysis assumes that the SSRs diverging among the groups will have their motif count values modifed due to population polymorphism [\[3](#page-12-1)]. As a result, it generates a fle containing the SSR count values within each gene and compares them with the counts present in other genomes under the same conditions (Fig. [2](#page-5-0)).

Based on the table generated through the abundance calculation of SSRs, along with an additional fle provided by the user indicating the analyzed genomes and their corresponding groups, SATIN offers an R script that analyses the abundance table and groups to identify diferentially expressed SSRs among the analyzed groups.

# **Results and discussion**

#### **Tools comparison**

To compare whether SATIN can generate similar results to other microsatellite mining tools, we used 100 randomly selected genomes from NCBI (supplementary\_dat[a1](#page-12-8)). The motifs of the sequences found by each tool were compared among them as well as the processing time for each task (Fig. [4\)](#page-7-0).

Among the known microsatellite mining programs, the following programs were selected for result and processing time comparison: IMEX-2.1 [\[13](#page-13-3)], MISA [\[12](#page-13-2), [18](#page-13-8)], and Sciroko [[23\]](#page-13-13). Also, we specifcally focused on searching for perfect microsatellites to facilitate the analysis of outputs.

The motif sizes and repetitions used for the adjusted programs were 1:12, 2:5, 3:4, 4:3, 5:3, and 6:3 based on parameters previously defned [\[19](#page-13-9), [24\]](#page-13-14), where the values

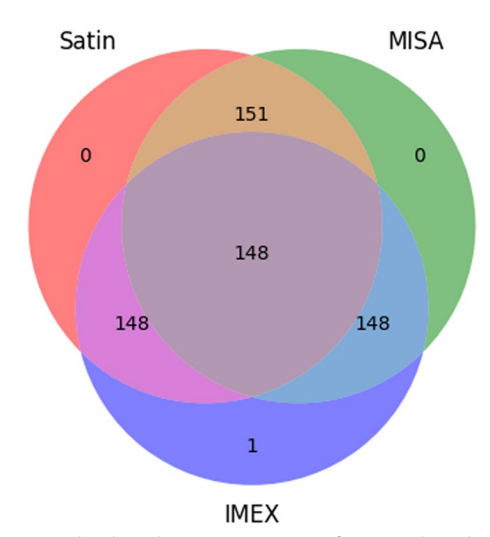

<span id="page-8-0"></span>Fig. 5 Venn diagram comparing the shared or unique SSR (motif) regions based on the output generated by the programs under the same search conditions. The value at the center indicates the number of motifs identifed in common by all three software programs. The three values immediately following, in light blue, brown, and purple, indicate the motifs shared between MISA-IMEX, MISA-SATIN, and IMEX-SATIN, respectively. The remaining values represent the motifs uniquely identifed by each software: Green—uniquely identifed by MISA, Navy blue—uniquely identifed by IMEX, and Red—uniquely identifed by SATIN

correspond to the motif size followed by the minimum number of repetitions. The programs were executed, and their processing time outputs were analyzed as shown (Figs. [4](#page-7-0) and [5](#page-8-0)).

For the comparison of their motifs and identifed start and end positions, multiple Venn diagrams were generated for each analyzed genome comparing each of these categories (SSR, start position, and end position). These diagrams compared the number of results common to all three tools for each genome (supplementary data and Fig. [5](#page-8-0)).

# **Processing time**

With the previously mentioned data, we also ran SATIN with 3 more programs on MISA mode for 100 genomes and compared their running time for each mining software used. Based on the data from Fig. [4](#page-7-0), it can be observed that SATIN is faster compared to MISA and IMEX-2.1, except for Sciroko, which is known to be a fast SSR mining tool [[11\]](#page-13-1). It is important to note that IMEX-2.1 was built in the same C language as SATIN,

while MISA was written in Perl, and this will probably infuence the time of processing besides the parameters used for each tool and alternative outputs created.

# **Efciency in microsatellite identifcation**

For the comparison of their motifs, multiple Venn diagrams were generated for each analyzed genome comparing the identified SSRs. These diagrams compared the number of results of perfect SSRs common to three tools (MISA, IMEX, and SATIN) for each genome (Fig. [5](#page-8-0) & supplementary\_dat[a1\)](#page-12-8). Sciroko's output was not compared due to his diferentiated output (not in table format) when compared to MISA and IMEX-2.1.

Figure [5](#page-8-0) (below) depicts one of these diagrams for the motifs identifed in the *Escherichia coli* str. K-122 genome (GCF\_000005845.2), where the common motifs among the three programs are shown at the center, the motifs shared between two of the three software programs are indicated in light blue, brown, and purple colors, and the unique motifs identifed for each analyzed program are represented in green, navy blue, and red colors for MISA, IMEX, and SATIN software, respectively.

From the data in Fig. [5,](#page-8-0) it can be observed that SATIN can identify a similar number of outputs when compared to IMEX and MISA under the same conditions. The SSRs "(GGCG)3", "(TTAT)3" and "(GGT)4" were only identifed by SATIN and MISA. IMEX showed a unique SSR "(GTG)4", but when closely looked at, "(GTG)4" corresponded to the same SSR "(GGT)4", so they were considered the same. Giving MISA and SATIN a plus of 2 SSRs. We also ran 100 other genomes with the same conditions to create other Venn diagrams to show this characteristic of SATIN compared to other tools with perfect SSR mining (supplementary\_dat[a1](#page-12-8)).

## **Analysis of SSRs for the identifcation of potential population markers**

To test the results of the identifed SSRs of the coding regions among populations, the microsatellite data of *Escherichia coli* identifed and experimentally validated between the k12 and O157 groups in coding regions were used  $[25]$  $[25]$  $[25]$  (Table [4\)](#page-9-0). The identified SSRs in the coding regions in Table [4](#page-9-0) were then compared with the SSRs identifed by SATIN.

For the identifcation of SSRs, 51 genomes of *Escherichia coli* strains from the K12 group and 51 genomes of *Escherichia coli* strains from the O157 group were used (sup-plementary\_data[2](#page-12-8)). These data were downloaded from NCBI (RefSeq) in GenBank format and underwent microsatellite mining by SATIN using the following parameters: 1:8, 2:6, 3:4, 4:3, 5:3, and 6:3; defined [\[19,](#page-13-9) [24\]](#page-13-14) and adapted based on Table [4](#page-9-0). The identifed SSRs in gene regions were then subjected to abundance calculation, resulting in the "SSR\_counting.txt" fle, which was later analyzed using R.

As a result, since the data did not show a normal distribution from Shapiro–Wilk results, non-parametric tests were considered. Among the identifed SSRs for these groups, approximately 237 SSRs were found in gene regions with a p-value less than 0.001 in the Kruskal–Wallis analysis (supplementary\_dat[a2](#page-12-8)). Among these identifed SSRs, 5 SSRs mentioned in Table [4](#page-9-0) were identifed (Table [5\)](#page-10-0).

From the table with Kruskal–Wallis results available on supplementary\_data[2,](#page-12-8) we also selected other 2 SSRs (one per gene), that were probably diferentiated from the elongation/shortening process, from the 237 genes to show how these markers can diferentiate between the two serovars (K12 and O157 groups) of *Escherichia coli*. These 2 SSRs

<span id="page-9-0"></span>**Table 4** List of identifed SSRs in coding regions among *Escherichia coli* groups K12 and the O157 group. These SSRs were subsequently analyzed with the results obtained from SATIN for result comparison

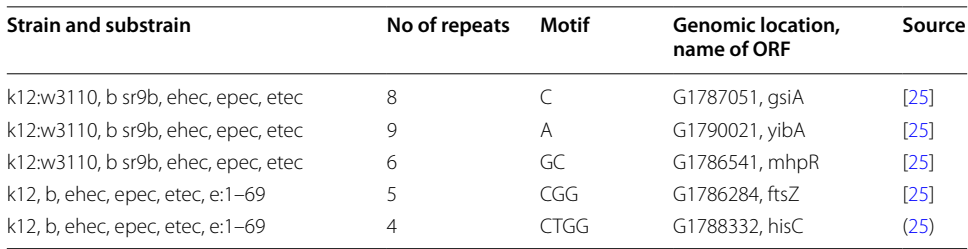

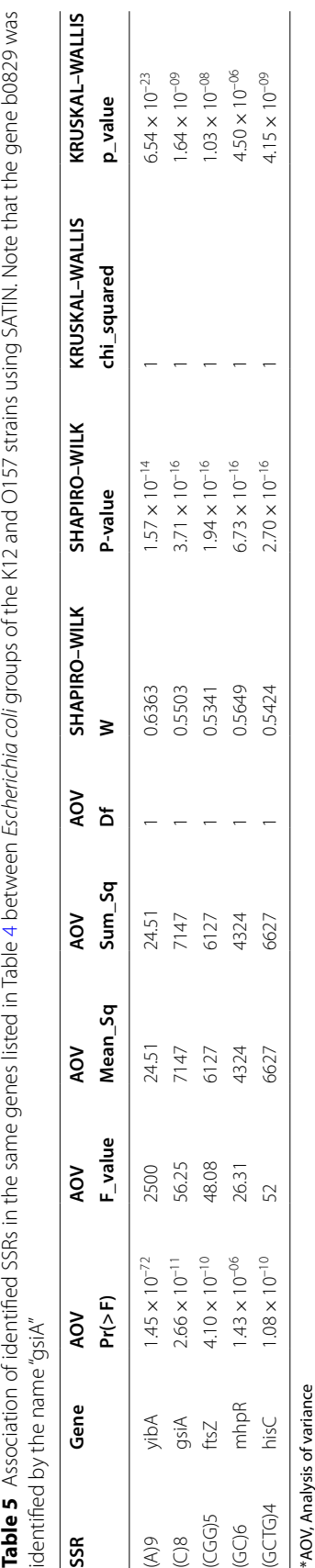

<span id="page-10-0"></span>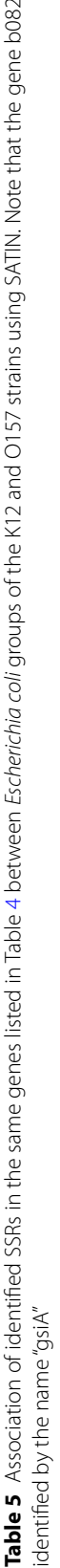

had their fanking regions extracted and individually analyzed to see how they would diferentiate among the two serovars.

The first SSR identified were the (CGG)4 and (CGG)5 repeats in the *accC* gene. The SSR (CGG)4 were present on the genomes of the O157 serovar and (CGG)5 were present on the genomes of the K12 serovar. The second SSR identified was the  $(A)8$  and (A)9 repeats in the *yqeJ* gene that showed to be repeated twice in that region. In the genomes with the K12 serovar, it was observed the repetition (A)8 twice in the *yqeJ* gene  $[(A)8, (A)8]$ , while in the O157 serovar, it was observed the repetition  $(A)8$  and  $(A)9$ in the *yqeJ* gene [(A)8, (A)9]. However, one of the K12 genomes (GCF\_003028735.1) showed a (CGG)4 repetition in the *accC* gene and not all O157 genomes could be identifed due to this gene being absent on some of the GenBank fles for both SSRs (supplementary\_dat[a2](#page-12-8)).

In summary, SATIN provides an output similar to MISA, and faster processing time compared to other programs and enables additional analyses of potential population markers for microsatellites. It can analyze the frequency of specifc SSRs to distinct population groups and generate suggestions of SSRs that exhibit diferential frequency among them based on some statistical analysis. If desired, the user can isolate these SSR regions for further population-based analyses, particularly focusing on the loci associated with the SSRs.

Besides Minisatellites being not discussed on the results, SATIN's algorithm can identify bigger motif sizes when defned by the user, since it produces a numerical list defned by that motif size. So, the SATIN motif is limited only by the hardware where it's been used.

# **Conclusion**

In conclusion, SATIN emerges as a valuable and efficient tool for the detection of mini and microsatellites using a new algorithm based on prime numbers, as it can identify a wide range of SSRs present in genomes. SATIN also displays some additional tools to help identify new markers, such as the identifcation of the SSRs present in the coding regions and further statistical analysis to help the user to better identify perfect repeats polymorphism in coding regions. Its ability to analyze diferent types of SSRs and its fast processing make it a versatile and practical choice for researchers working with SSR analysis.

# **Availability and requirements**

Availability and Implementation: SATIN is available at [https://github.com/labgm/](https://github.com/labgm/SATIN.git) [SATIN.git](https://github.com/labgm/SATIN.git).

Project name: SATIN—Micro and Mini SATellite IdentifcatioN tool.

Project home page:<https://github.com/labgm/SATIN.git>

Operating system(s): Linux.

Programming language: C, Python, and R.

Other requirements: pandas, numpy, biopython, collection, libz-dev, libbz2-dev, r-base ('dplyr', 'tidyr').

License: MIT License.

Any restrictions to use by non-acad: none.

#### **Abbreviations**

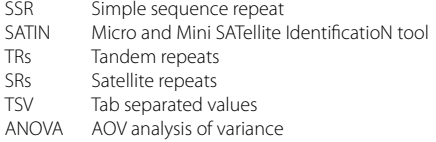

### **Supplementary Information**

The online version contains supplementary material available at [https://doi.org/10.1186/s12859-024-05842-2.](https://doi.org/10.1186/s12859-024-05842-2)

<span id="page-12-8"></span>Supplementary file 1

Supplementary fle 2

#### **Author contributions**

C.W.D.D concepted the algorithm of the software. C.W.D.D, S.R.C.N, S.I.A.A, K.C.P, E.F.F.L.S, and R.T.J.R contributed to the design of the work and wrote the main manuscript text. C.W.D.D, S.R.C.N and S.I.A.A worked on the creation of the new software. All authors reviewed the manuscript.

#### **Funding**

This work was supported by Dean's Office for Research and Graduate Studies/Federal University of Pará–PROPESP/UFPA (PAPQ), UFPA (Universidade Federal do Pará), UFMG (Universidade Federal de Minas Gerais), CAPES (Coordenação de Aperfeiçoamento de Pessoal de Nível Superior), CNPQ (Conselho Nacional de Desenvolvimento Científco e Tecnológico) project #312316/2022-4, and SECTET (Secretaria de Estado de Ciência, Tecnologia e Educação Superior, Profssional e Tecnológica).

#### **Availability of data and materials**

All data generated or analyzed during this study are included in this published article in the "Supplementary\_Files". The genomes used in Supplementary\_Files 1 and 2 can be downloaded from NCBI through GenBank accession number or via the FTP links available on the "data\_and\_materials.txt" fles.

### **Declarations**

**Ethics approval and consent to participate** Not applicable.

**Consent for publication** Not applicable.

#### **Competing interests**

The authors declare that they have no competing interests.

Received: 7 February 2024 Accepted: 12 June 2024 Published online: 18 June 2024

#### **References**

- <span id="page-12-0"></span>1. Gemayel R, Cho J, Boeynaems S, Verstrepen KJ. Beyond junk-variable tandem repeats as facilitators of rapid evolution of regulatory and coding sequences. Genes. 2012;3(3):461–80.
- 2. Sawaya S, Bagshaw A, Buschiazzo E, Kumar P, Chowdhury S, Black MA, et al. Microsatellite tandem repeats are abundant in human promoters and are associated with regulatory elements. PLoS ONE. 2013;8(2): e54710.
- <span id="page-12-1"></span>3. Vieira MLC, Santini L, Diniz AL, Munhoz CF. Microsatellite markers: what they mean and why they are so useful. Genet Mol Biol. 2016;39(3):312–28.
- <span id="page-12-2"></span>4. Dumbovic G, Forcales SV, Perucho M. Emerging roles of macrosatellite repeats in genome organization and disease development. Epigenetics. 2017;12(7):515-26. https://doi.org/10.1080/15592294.2017.131823.
- <span id="page-12-3"></span>5. Mason AS. SSR genotyping. Methods Mol Biol. 2015;1245(January):77–89. [https://doi.org/10.1007/](https://doi.org/10.1007/978-1-4939-1966-6) [978-1-4939-1966-6](https://doi.org/10.1007/978-1-4939-1966-6).
- <span id="page-12-4"></span>6. Li YC, Korol AB, Fahima T, Nevo E. Microsatellites within genes: structure, function, and evolution. Mol Biol Evol. 2004;21(6):991–1007.
- <span id="page-12-5"></span>7. Wang Y, Tiwari VK, Rawat N, Gill BS, Huo N, You FM, et al. GSP: a web-based platform for designing genome-specifc primers in polyploids. Bioinformatics. 2016;32(15):2382–3.
- <span id="page-12-6"></span>Jeffreys AJ, Neil DL, Neumann R. Repeat instability at human minisatellites arising from meiotic recombination. EMBO J. 1998;17(14):4147–57.
- <span id="page-12-7"></span>9. Borstnik B, Pumpernik D. Tandem repeats in protein coding regions of primate genes. Genome Res. 2002;12(6):909–15.
- <span id="page-13-0"></span>10. Davey JW, Hohenlohe PA, Etter PD, Boone JQ, Catchen JM, Blaxter ML. Genome-wide genetic marker discovery and genotyping using next-generation sequencing. Nat Rev Genet. 2011;12(7):499–510. [https://doi.org/10.1038/nrg30](https://doi.org/10.1038/nrg3012) [12.](https://doi.org/10.1038/nrg3012)
- <span id="page-13-1"></span>11. Grover A, Aishwarya V, Sharma PC. Searching microsatellites in DNA sequences: approaches used and tools developed. Physiol Mol Biol Plants. 2012;18(1):11–9.
- <span id="page-13-2"></span>12. Beier S, Thiel T, Münch T, Scholz U, Mascher M. MISA-web: a web server for microsatellite prediction. Bioinformatics. 2017;33(16):2583–5.
- <span id="page-13-3"></span>13. Mudunuri SB, Nagarajaram HA. IMEx: imperfect microsatellite extractor. Bioinformatics. 2007;23(10):1181–7.
- <span id="page-13-4"></span>14. Delgrange O, Rivals E. STAR: an algorithm to search for tandem approximate repeats. Bioinformatics. 2004;20(16):2812–20.
- <span id="page-13-5"></span>15. Kolpakov R, Bana G, Kucherov G. mreps: efficient and flexible detection of tandem repeats in DNA. Nucleic Acids Res. 2003;31(13):3672–8.
- <span id="page-13-6"></span>16. Parisi V, De Fonzo V, Aluffi-Pentini F. STRING: finding tandem repeats in DNA sequences. Bioinformatics. 2003;19(14):1733–8.
- <span id="page-13-7"></span>17. Kurtz S, Choudhuri JV, Ohlebusch E, Schleiermacher C, Stoye J, Giegerich R. REPuter: the manifold applications of repeat analysis on a genomic scale. Nucleic Acids Res. 2001;29(22):4633–42.
- <span id="page-13-8"></span>18. Thiel T, Michalek W, Varshney R, Graner A. Exploiting EST databases for the development and characterization of gene-derived SSR-markers in barley (*Hordeum vulgare* L.). Theor Appl Genet. 2003;106(3):411–22. [https://doi.org/10.](https://doi.org/10.1007/s00122-002-1031-0) [1007/s00122-002-1031-0.](https://doi.org/10.1007/s00122-002-1031-0)
- <span id="page-13-9"></span>19. Alves SIA, Ferreira VBC, Dantas CWD, Silva ALC, Ramos RTJ. EasySSR: a user-friendly web application with full command-line features for large-scale batch microsatellite mining and samples comparison. Front Genet. 2023;14:1–20.
- <span id="page-13-10"></span>20. Sweet MJ, Scriven LA, Singleton I. Microsatellites for microbiologists. Adv Appl Microbiol. 2012;81:169–207. [https://](https://doi.org/10.1016/B978-0-12-394382-8.00005-8) [doi.org/10.1016/B978-0-12-394382-8.00005-8](https://doi.org/10.1016/B978-0-12-394382-8.00005-8).
- <span id="page-13-11"></span>21. Collatz M, Braun SD, Monecke S, Ehricht R. ConsensusPrime-a bioinformatic pipeline for ideal consensus primer design. Bioinformatics. 2022;2:637–42.
- <span id="page-13-12"></span>22. Untergasser A, Cutcutache I, Koressaar T, Ye J, Faircloth BC, Remm M, et al. Primer3–new capabilities and interfaces. Nucleic Acids Res. 2012;40(15): e115.
- <span id="page-13-13"></span>23. Kofer R, Schlötterer C, Lelley T. SciRoKo: a new tool for whole genome microsatellite search and investigation. Bioinformatics. 2007;23(13):1683–5.
- <span id="page-13-14"></span>24. Chen M, Zeng G, Tan Z, Jiang M, Zhang J, Zhang C, et al. Compound microsatellites in complete *Escherichia coli* genomes. FEBS Lett [Internet]. 2011;585(7):1072–6. [https://doi.org/10.1016/j.febslet.2011.03.005.](https://doi.org/10.1016/j.febslet.2011.03.005)
- <span id="page-13-15"></span>25. Gur-Arie R, Cohen CJ, Eitan Y, Shelef L, Hallerman EM, Kashi Y. Simple sequence repeats in *Escherichia coli*: abundance, distribution, composition, and polymorphism. Genome Res. 2000;10(1):62–71.

### **Publisher's Note**

Springer Nature remains neutral with regard to jurisdictional claims in published maps and institutional afliations.